# XML Integrity Constraints

<span id="page-0-0"></span>Mirian Halfeld Ferrari

European Master's Program - Information Technologies for Business Intelligence

#### **Bibliographic notes**

- Béatrice Bouchou, Mírian Halfeld Ferrari Alves, Maria Adriana Vidigal de Lima. **Attribute Grammar for XML Integrity Constraint Validation**. DEXA (1) 2011 : 94-109
- Ullman and Widom, **A first course in database systems**, Prentice-Hall International, 1997. For some notions on relational databases.
- Béatrice Bouchou, Mírian Halfeld Ferrari, Maria Adriana Lima. **Contraintes d'intégrité pour XML. Visite guidée par une syntaxe homogène**. Technique et Science Informatiques 28(3) : 331-364 (2009)
- <span id="page-1-0"></span>Béatrice Bouchou, Ahmed Cheriat, Mírian Halfeld Ferrari, Dominique Laurent, Maria Adriana Lima, Martin A. Musicante. **Efficient Constraint Validation for Updated XML Database**. Informatica (Slovenia) 31(3) : 285-309 (2007)

#### **Importance of integrity constraints**

- Integrity constraints are traditionally part of a schema specification.
- **•** Integrity constraints are important in order to define some semantics and to assure consistence.
- Several constraint languages for XML have been proposed.
- <span id="page-2-0"></span>Different kinds of integrity constraints : keys (XKeys), foreign keys (XFK), functional dependencies (XFD), inclusion dependencies (XID)

#### **Paths**

A path for an XML tree  $t$  is defined by a sequence of tags or labels. Our path languages : used to define integrity constraints over XML trees :

- **Path language PL<sub>s</sub> (defined by**  $\rho ::= I | \rho/\rho |$ .
- $\bullet$ Path language PL (defined by  $v ::= [ ] | \rho | v / \rho$ ).
- $\bullet$ The language  $PL_s$  describes a path in t, while PL is a generalization of  $PL_s$ including "//".
- <span id="page-3-0"></span>A path P is **valid** if it conforms to the syntax of  $PL_s$  or PL and for all tag  $l \in P$ , if l = data or  $l \in \Sigma_{att}$ , then l is the last symbol in P.

Examples : /project/supplier/component or fac//student/courseTaken/courseCode

#### **Path Instances**

- Let  $I = v_1/\dots/v_n$  be a sequence of positions such that each  $v_i$  is a direct descendant of  $v_{i-1}$  in t.
- **■** *l* is an instance of P over t if and only if the sequence  $t(v_1)/ \ldots / t(v_n) \in L(A_P)$ .  $A_P$  the finite-state automaton defined according to P.

<span id="page-4-0"></span>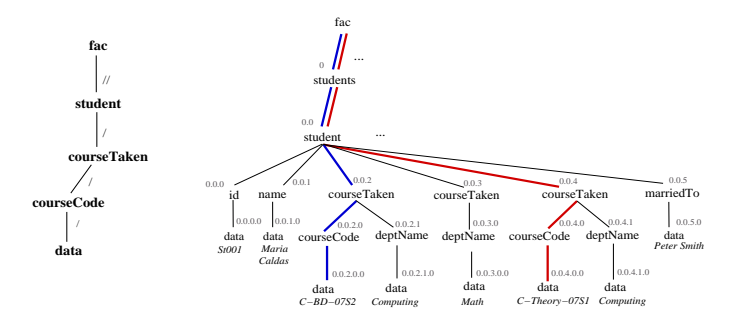

#### **Patterns and pattern instances**

- A **pattern** is a finite set of prefix-closed paths in a tree t.
- An **instance of a pattern** is defined by considering the longest common prefix  $\bullet$ and an unique instance for it.

A set of paths : {fac//student/courseTaken/courseCode, fac//student/courseTaken/deptName})) Common prefix : fac//student/courseTaken

<span id="page-5-0"></span>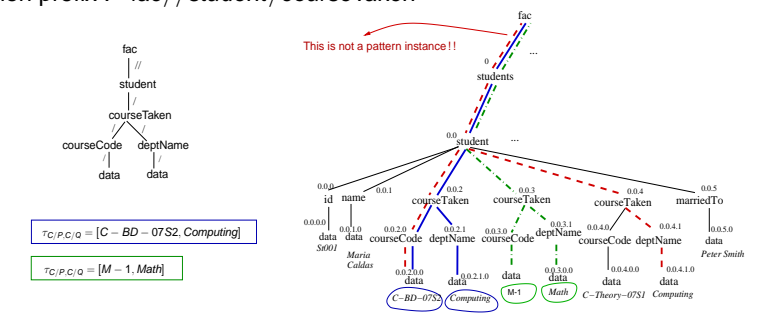

#### **Two types of equality**

- **Value equality :** two nodes are value equal when they are roots of isomorphic sub-trees.
- **Node equality :** two nodes are *node equal* when they are the same position.

<span id="page-6-0"></span>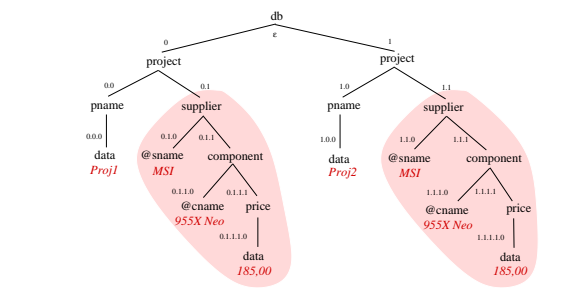

Nodes 0.1 and 1.1 are **value equal**.

#### **Functional Dependencies in Relational Databases**

#### The relational case

In a relational database a functional dependency is defined as follows :

- $\bullet$  Let U be the set of attributes of a relation schema R. We usually write R[U].
- $\bullet$  Let  $X \subset U$  and  $A \in U$ . An instance I of R satisfies the functional dependency

#### <span id="page-7-0"></span> $X \rightarrow A$

when for all two tuples u and v if  $u[X] = v[X]$  then  $u[A] = v[A]$ 

Given  $X \to A$ , we say that X functionally determines A.

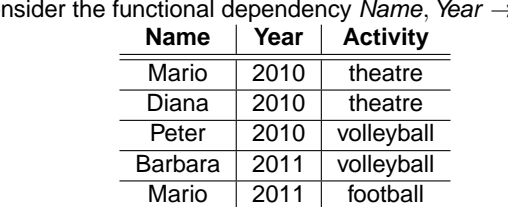

Consider the functional dependency Name, Year  $\rightarrow$  Activity

#### **XFD Syntax**

An XML functional dependency (XFD) is an expression of the form :

#### **Notation**

# <span id="page-8-0"></span> $\gamma = (C, (\{P_1 \mid E_1], \ldots, P_k \mid E_k\}) \rightarrow Q \mid E\})$

- $C, P_1, \ldots, P_k$  and Q are path expressions.
- **O** Path C represents the context for the dependency verification.
- ${\bf P}_1, \ldots, P_k$  are the determinant paths of the XFD.
- Q is the dependent path.
- Symbols  $E_1, \ldots, E_k$  represent the associated equality type.

#### **XFD Semantics**

#### Let

- $\bullet$  XML document  $\tau$
- $\bullet$  XFD  $\gamma$  = (C, ({P<sub>1</sub> [E<sub>1</sub>], ..., P<sub>k</sub> [E<sub>k</sub>]} → Q [E]))
- **O** Pattern  $P: {C/P_1, \ldots, C/P_k, C/Q}$

#### XFD satisfaction

 $\mathcal{T} \models \gamma$  if and only if for all two instances (/ $^1,$  / $^2$ ) of pattern  $\mathcal P$  in  $\mathcal T$  that coincide at least on their prefix C, we have :

$$
\tau^{1}[C/P_{1},\ldots,C/P_{k}]=_{E_{j},i\in[1\ldots k]}\tau^{2}[C/P_{1},\ldots,C/P_{k}]\Rightarrow \tau^{1}[C/Q]=_{E}\tau^{2}[C/Q]
$$

<span id="page-9-0"></span>where  $\tau^1$  (resp.  $\tau^2$ ) is the tuple obtained from  $I^1$  (resp.  $I^2$ ).

#### **XFD Example**

<span id="page-10-0"></span> $\gamma_1$  : (db, ( {/project/supplier/@sname[V], /project/supplier/component/@cname[V]}  $\rightarrow$  /project/supplier/component/price[V]) ))

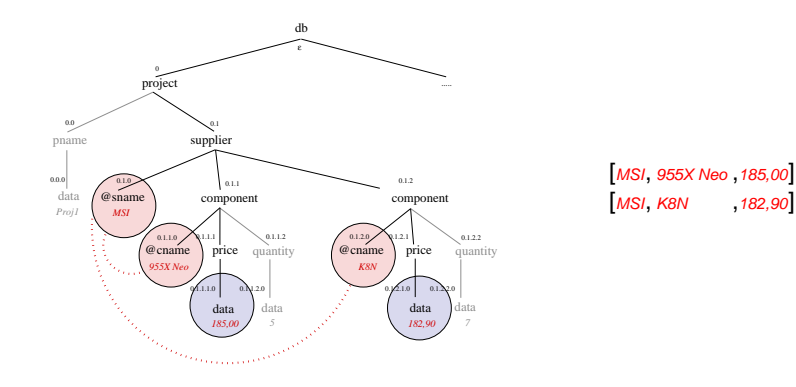

# **A general integrity constraint validation method**

- Our goal : integrity constraint validation on XML documents.
- Our validation method : a grammarware (based on a grammar) describing an XML document to which we associate attributes and semantic rules.
- <span id="page-11-0"></span>• Attribute grammar : the grammar is augmented by semantic rules that define, for each integrity constraint, the verification process.

### **Building an attribute grammar**

- Attribute grammar : attach a set of semantic rules to each production of a context-free grammar.
- <span id="page-12-0"></span>General CFG (context free grammar) to describe an XML tree.
	- Rule for the root element :  $ROOT \rightarrow \alpha_1 \dots \alpha_m$ .
	- Rule for an internal element node :  $A \rightarrow \alpha_1 \ldots \alpha_m$ .
	- Rule for an element containing data and for an attribute :  $A \rightarrow data$ .

#### **FSA and TSAs for XFD**

**To model the paths of an XFD, we use finite-state automata (FSA) or transducers (FST).**

 $\gamma$  : (db/project, ( {/supplier/@sname[V],/supplier/component/@cname[V]}  $\rightarrow$  /supplier/component/quantity[V]) ))

<span id="page-13-0"></span>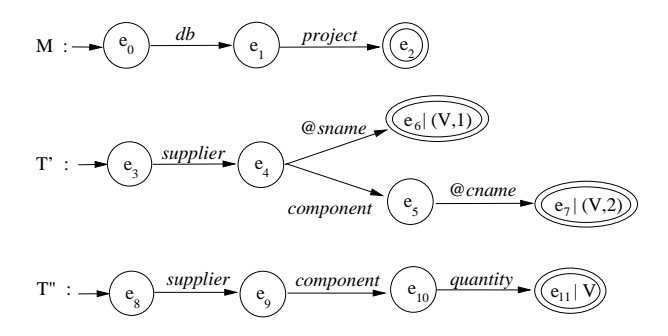

# **Attribute Grammar for XFD Validation**

# **Descending Direction** : Inherited Attribute **conf**

- **conf** is used at each node to indicate its role concerning an XFD
- its value is a set of FSA configurations
- **•** all nodes are bound to a **conf** attribute, except data nodes
- <span id="page-14-0"></span>**• conf** is an empty set when the node is not in any XFD path

<span id="page-15-0"></span>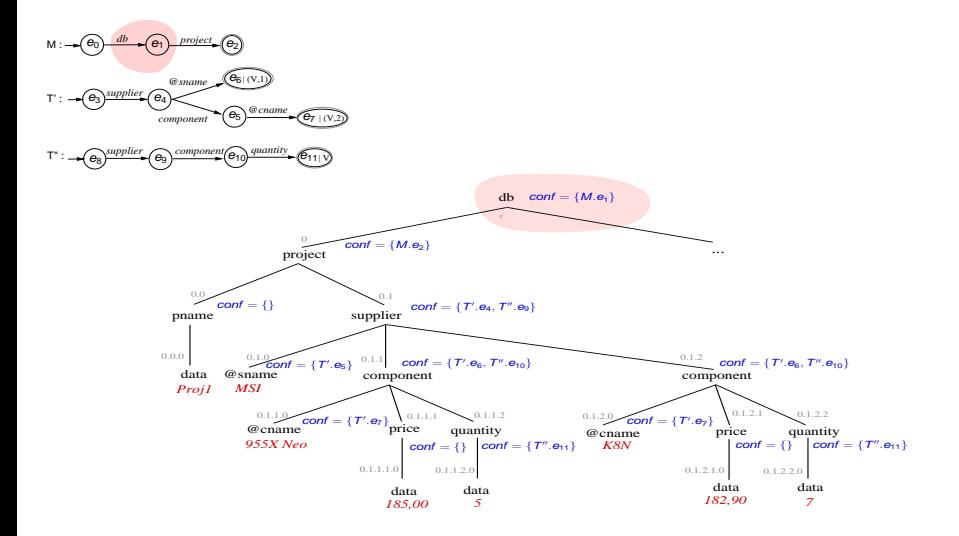

<span id="page-16-0"></span>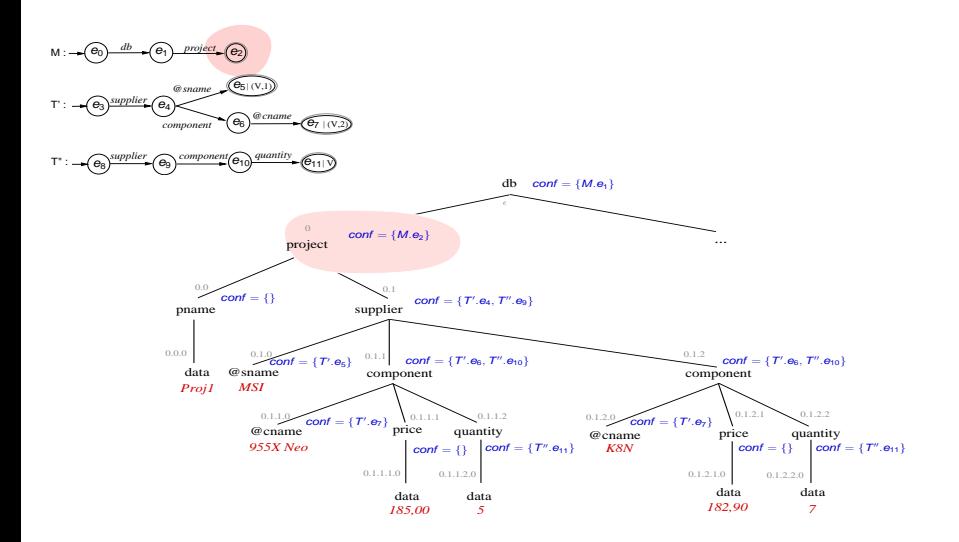

<span id="page-17-0"></span>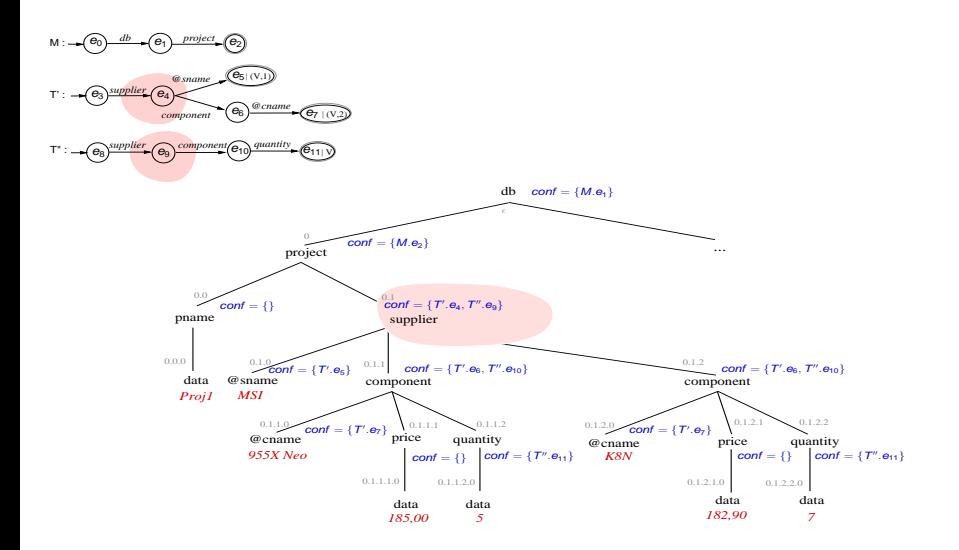

<span id="page-18-0"></span>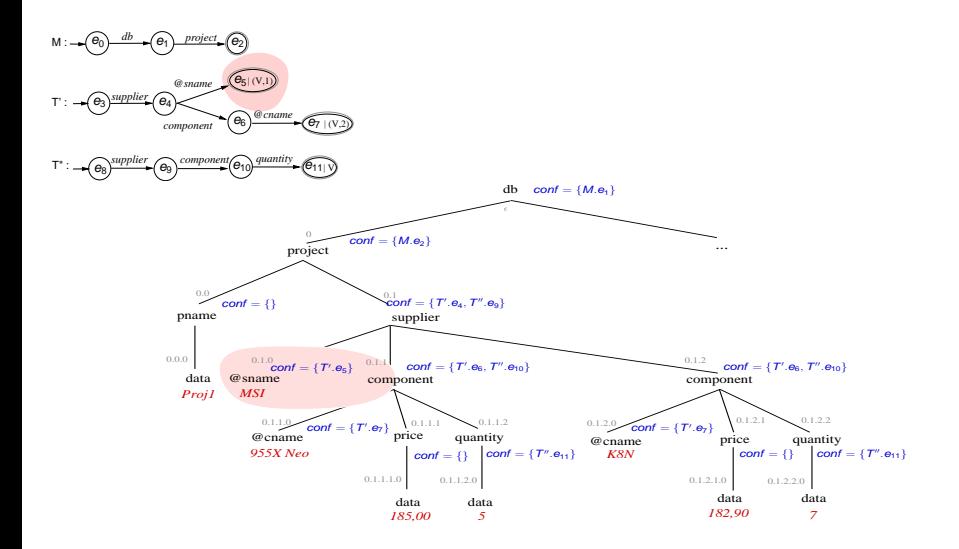

<span id="page-19-0"></span>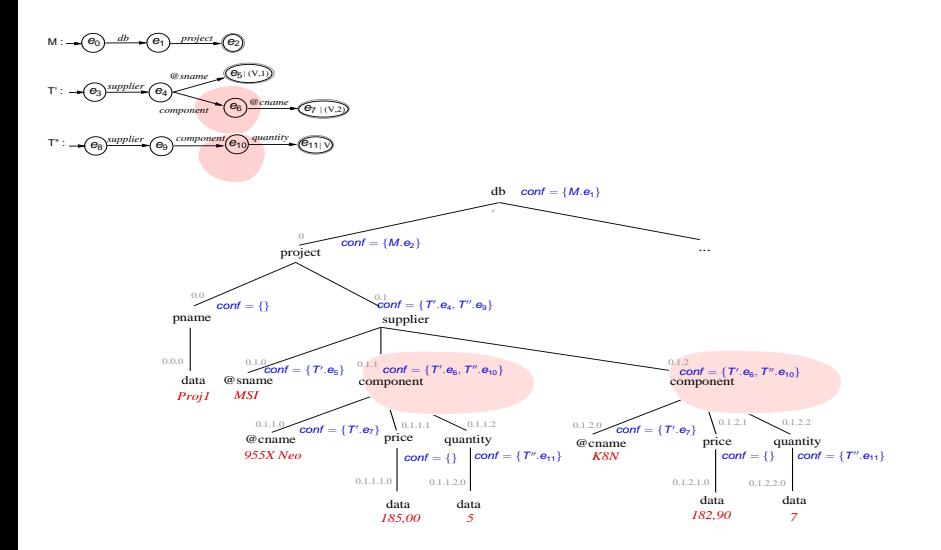

<span id="page-20-0"></span>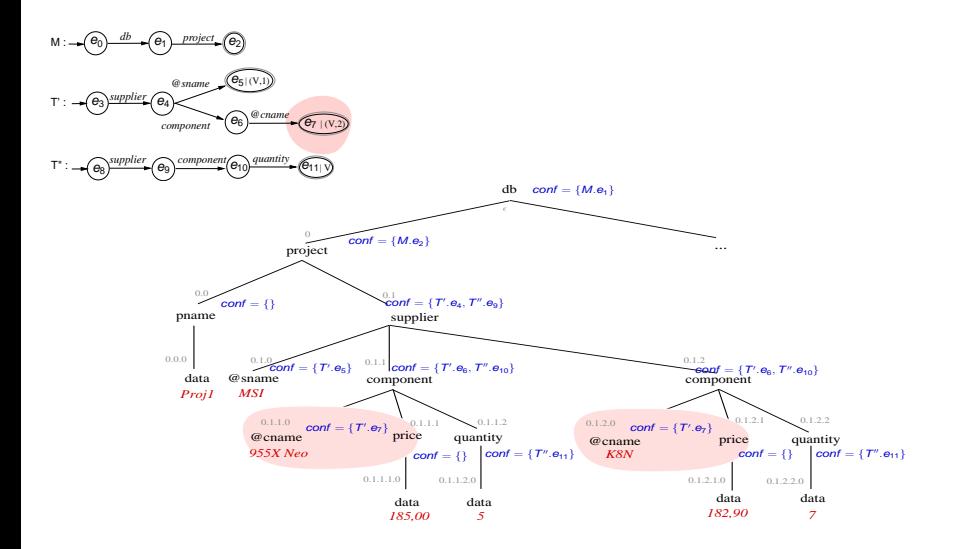

<span id="page-21-0"></span>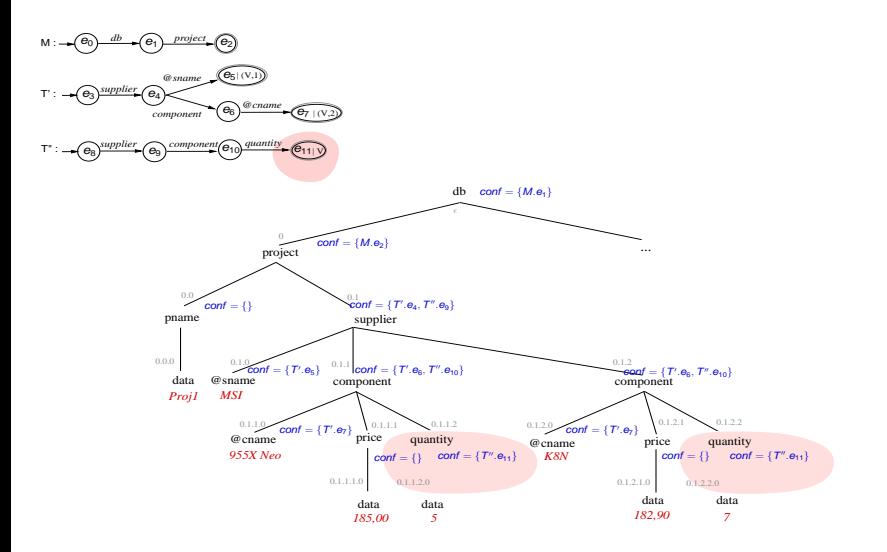

# **Just an example of a rule in the attribute grammar**

<span id="page-22-0"></span>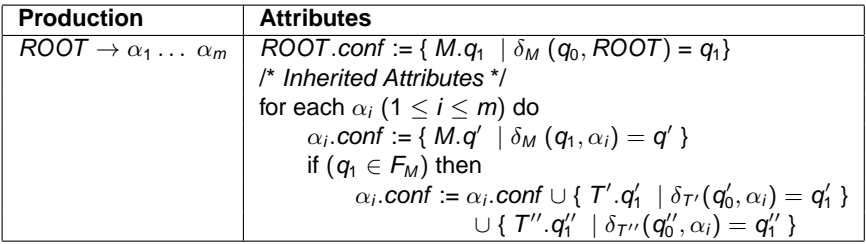

# **Attribute Grammar for XFD Validation**

# **Ascending Direction** : Synthesized Attributes **c**, **inters**, **dc**, **ds**<sup>j</sup> .

- **c** carries the dependency validity (true or false) from context level to the root.
- **inters** gathers the values from the nodes that are in determinant and dependent path intersections.
- <span id="page-23-0"></span>**ds**<sup>j</sup> and **dc** store the values needed to verify the dependency.

<span id="page-24-0"></span>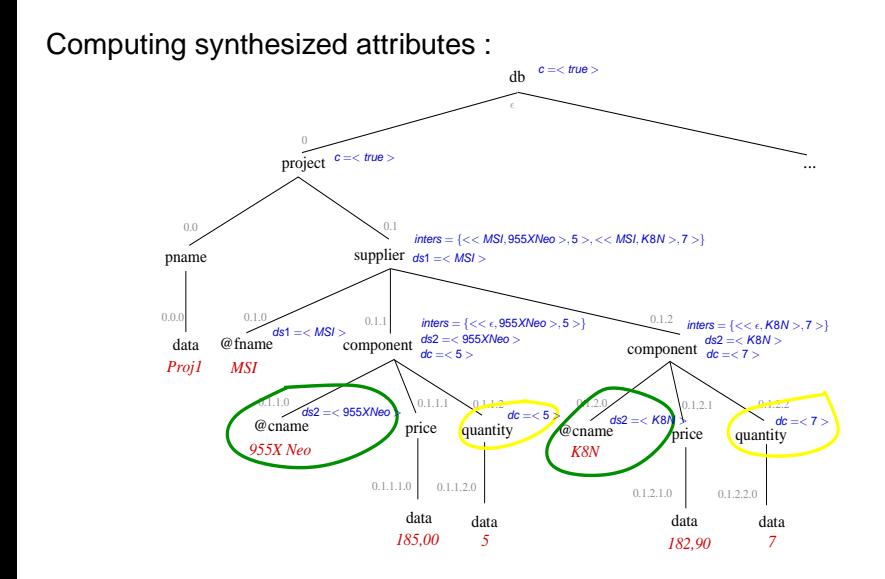

<span id="page-25-0"></span>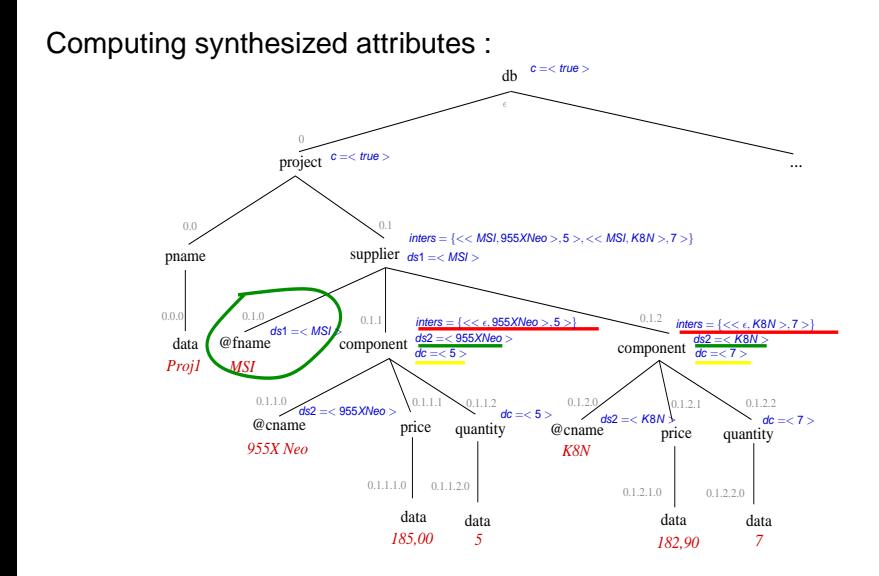

<span id="page-26-0"></span>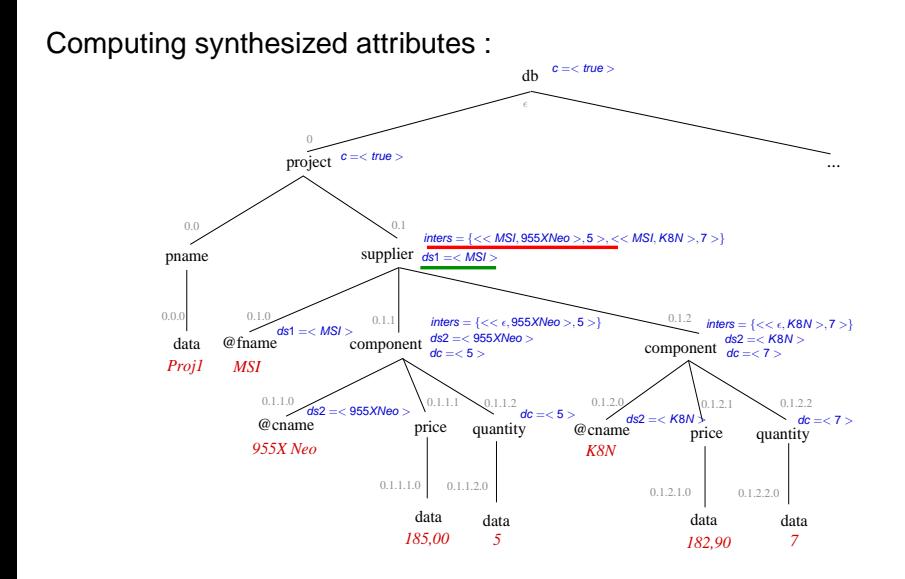

<span id="page-27-0"></span>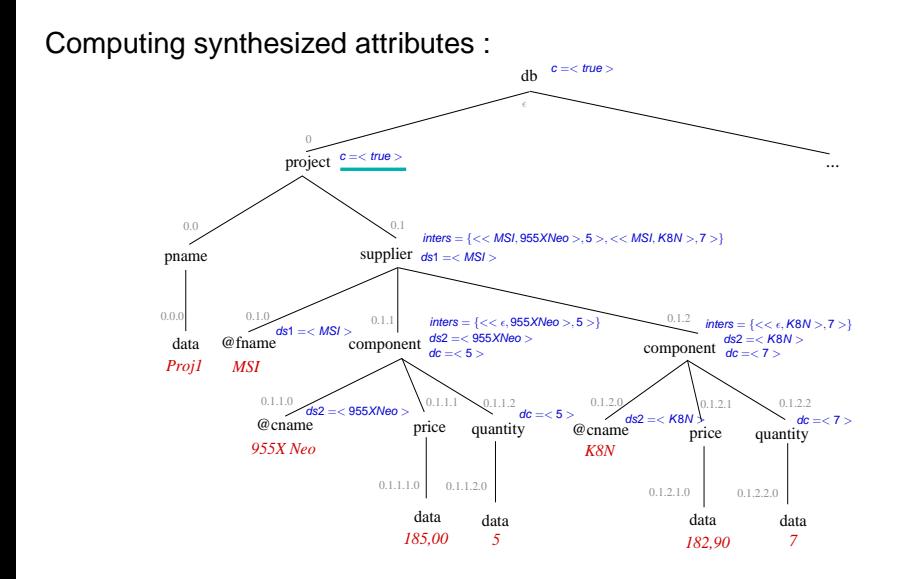

# **Just an example of a rule in the attribute grammar**

<span id="page-28-0"></span>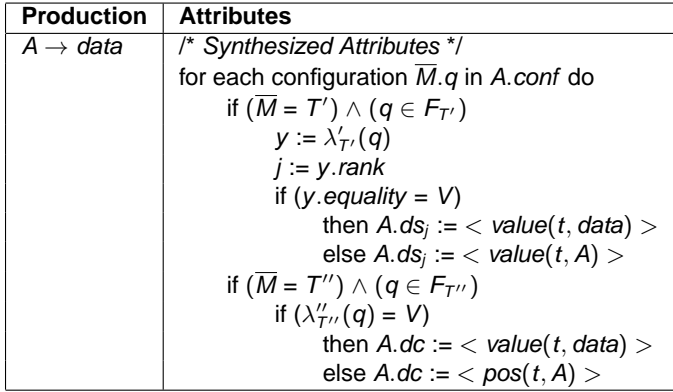

# **XFD Validation Overview**

<span id="page-29-0"></span>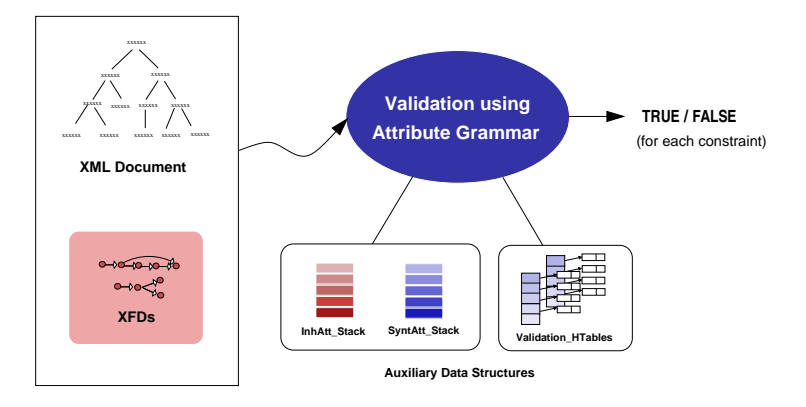

# **XFD Validation Overview : Auxiliary Structures**

<span id="page-30-0"></span>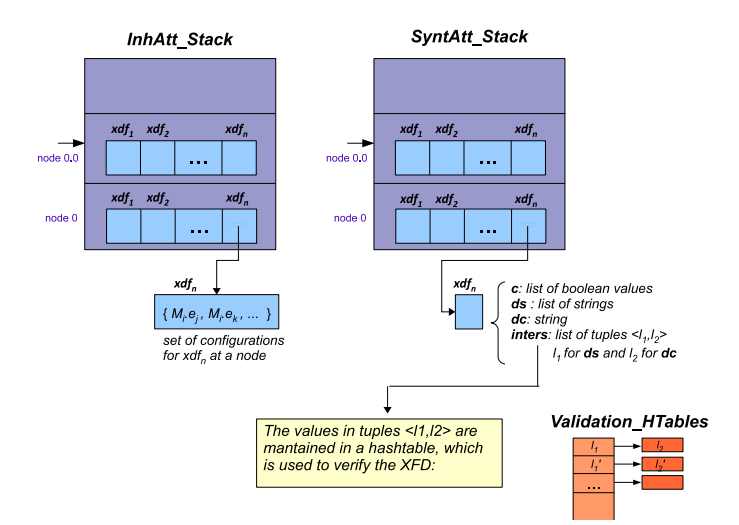

<span id="page-31-0"></span>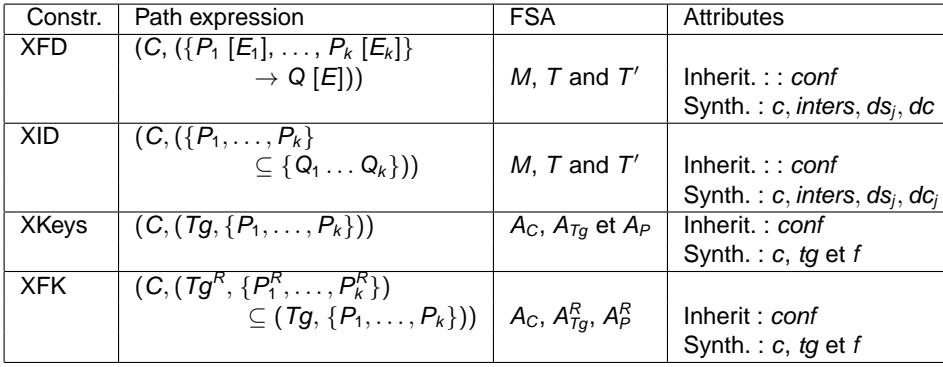